# **gau2grid Documentation**

*Release v2.0.7+0.gcd0e8d0.dirty*

**Daniel G. A. Smith**

**Jan 11, 2021**

# **GETTING STARTED**

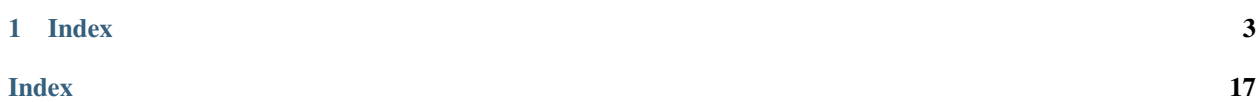

*gau2grid is a python-generated C library for vectorized computation of grid to gaussian collocation matrices*

The core of gau2grid is generating the collocation matrices between a real space grid and a gaussian basis set expanded to a given angular momenta. Where a simple gaussian can be represented with the cartesian form as:

$$
\phi(\mathbf{r}) = x^l y^m z^n e^{-\alpha r^2}
$$

where for a given angular momenta  $\ell$ , a gaussian basis has all possible combinations of  $l, m, n$  that satisfy  $l+m+n=\ell$ . These gaussians can also take a [spherical harmonic](https://en.wikipedia.org/wiki/Spherical_harmonics) form of:

$$
\phi(\mathbf{r}) = Y_{\ell}^{m}(\hat{\mathbf{r}})e^{-\alpha r^2}
$$

where  $m$  ranges from  $+\ell$  to  $-\ell$ . The spherical form offers a more compact representation at higher angular momenta, but is more difficult to work with when examining cartesian derivates.

In quantum chemistry, an individual basis is often represented as a sum of several gaussian with different exponents and coefficients together:

$$
\phi(\mathbf{r}) = Y_{\ell}^{m}(\hat{\mathbf{r}}) \sum_{i} c_{i} e^{-\alpha_{i}r^{2}}
$$

Collocation matrices between a single basis set and multiple grid points can then be represented as follows:

$$
\phi_{mp} = Y_{\ell}^{m}(\mathbf{r}_{p} - \mathbf{\widehat{r}_{center}}) \sum_{i} c_{i} e^{-\alpha_{i} (\mathbf{r}_{center} - \mathbf{r}_{p})^{2}}
$$

where the basis is evaluated at every point  $p$  for every component of the basis i.e. basis function  $m$ . The  $\phi_{mp}$  matrices are the primary focus on the gau2grid library.

### **CHAPTER**

# **ONE**

# **INDEX**

#### <span id="page-6-0"></span>Getting Started

- *[Python installation](#page-6-1)*
- *[C installation](#page-7-0)*
- *[Gaussian Component Orders](#page-8-0)*

# <span id="page-6-1"></span>**1.1 Python installation**

You can install gau2grid with conda or by installing from source.

## **1.1.1 Conda**

You can update gau2grid using [conda:](https://www.anaconda.com/download/)

```
conda install pygau2grid -c psi4
```
This installs gau2grid and the NumPy dependancy.

# **1.1.2 Install from Source**

To install gau2grid from source, clone the repository from [github:](https://github.com/dgasmith/gau2grid)

```
git clone https://github.com/dgasmith/gau2grid.git
cd gau2grid
python setup.py install
```
### **1.1.3 Test**

Test gau2grid with py.test:

```
cd gau2grid
py.test
```
# <span id="page-7-0"></span>**1.2 C installation**

You can install gau2grid with conda or by installing from source.

### **1.2.1 Conda**

You can update gau2grid using [conda:](https://www.anaconda.com/download/)

```
conda install gau2grid -c psi4
```
This installs the gau2grid library.

### **1.2.2 Install from Source**

Gau2grid uses the CMake build system to compile and configure options. To begin, clone the repository:

```
git clone https://github.com/dgasmith/gau2grid.git
cd gau2grid
```
A basic CMake build can then be executed with:

```
cmake -H. -Bobjdir
cd objdir
make
make install
```
### **1.2.3 CMake Options**

Gau2grid can be compiled with the following CMake options:

- CMAKE\_INSTALL\_PREFIX The path to install the library to (default, /usr/local)
- CMAKE\_INSTALL\_LIBDIR Directory to which libraries installed
- MAX\_AM The maximum gaussian angular momentum to compile (default, 8)
- CMAKE\_BUILD\_TYPE Build type (Release or Debug) (default, Release)
- ENABLE\_XHOST Enables processor-specific optimization (default, ON)
- BUILD\_FPIC Libraries will be compiled with position independent code (default, ON)
- BUILD\_SHARED\_LIBS Build final library as shared, not static (default, ON)
- ENABLE\_GENERIC Enables mostly static linking of system libraries for shared library (default, OFF)

CMake options should be prefixed with  $-D$ , for example:

cmake -H. -Bobjdir -DCMAKE\_INSTALL\_PREFIX=~/installs

# <span id="page-8-0"></span>**1.3 Gaussian Component Orders**

The order of the individual components can vary between use cases. gau2grid can produce any resulting order that a user requires. The C version of the code must be compiled to a given order. The currently supported orders are as follows.

### **1.3.1 Cartesian Order**

gau2grid currently supports both the cca and molden orders. The number of components per angular momentum can be computed as:

$$
N_{\text{cartesian}} = (\ell + 1)(\ell + 2)/2
$$

#### **Row Order**

The cca order iterates over the upper triangular hyper diagonal and has the following pattern:

- $S (\ell = 0): I$
- $P$  ( $\ell = 1$ ): X, Y, Z
- $D(\ell = 2)$ : XX, XY, XZ, YY, YZ, ZZ
- $F(\ell = 3)$ : XXX, XXY, XXZ, XYY, XYZ, XZZ, YYY, YYZ, YZZ, ZZZ

#### **Molden Order**

The molden order is primarily found in a Molden format and only has a determined values for  $0 \le \ell < 4$ .

- $S (\ell = 0): I$
- $P (\ell = 1)$ : X, Y, Z
- $D(\ell = 2)$ : XX, YY, ZZ, XY, XZ, YZ
- F (ℓ = 3): XXX, YYY, ZZZ, XYY, XXY, XXZ, XZZ, YZZ, YYZ, XYZ

### **1.3.2 Spherical Order**

gau2grid currently supports both the CCA and gaussian orders. The numnber of components per angular momentum can be computed as:

$$
N_{\rm spherical} = 2\ell + 1
$$

#### **CCA Order**

An industry standard order known as the Common Component Architecture:

- S ( $\ell = 0$ ):  $Y_0^0$
- $P(\ell = 1)$ :  $Y_1^{-1}, Y_1^0, Y_1^{+1}$ ,
- $D(\ell = 2): Y_2^{-2}, Y_2^{-1}, Y_2^0, Y_2^{+1}, Y_2^{+2}$

#### <span id="page-9-3"></span>**Gaussian Order**

The gaussian order as used by the Gaussian program:

- S ( $\ell = 0$ ):  $Y_0^0$
- $P(\ell = 1)$ :  $Y_1^0, Y_1^{+1}, Y_1^{-1},$
- $D(\ell = 2)$ :  $Y_2^0, Y_2^{+1}, Y_2^{-1}, Y_2^{+2}, Y_2^{-2}$

#### Python Interface

- *[Collocation Example](#page-11-0)*
- *[API Reference](#page-9-0)*

# <span id="page-9-0"></span>**1.4 API Reference**

<span id="page-9-1"></span>gau2grid.**collocation**(*xyz*, *L*, *coeffs*, *exponents*, *center*, *grad=0*, *spherical=True*, *out=None*, *cartesian\_order='cca'*, *spherical\_order='cca'*) Computes the collocation matrix for a given gaussian basis of the form:

$$
\phi_{mp} = Y_{\ell}^{m} \sum_{i} c_{i} e^{-\alpha_{i} |\phi_{\text{center}} - p|^{2}}
$$

Where for a given angular momentum  $\ell$ , components  $m$  range from  $+\ell$  to  $-\ell$  for each grid point  $p$ .

This function uses a optimized C library as a backend.

#### Parameters

- **xyz** (array\_like) The (3, N) cartesian points to compute the grid on
- $\textbf{L}$  (int) The angular momentum of the gaussian
- **coeffs** (array\_like) The coefficients of the gaussian
- **exponents** (array\_like) The exponents of the gaussian
- **center** (array\_like) The cartesian center of the gaussian
- grad (int, optional (default: 0)) Can return cartesian gradient and Hessian per point if requested.
- **spherical** (bool, optional (default: True)) Transform the resulting cartesian gaussian to spherical
- **out** (dict, optional) A dictionary of output NumPy arrays to write the data to.
- **Returns** Returns a dictionary containing the requested arrays (PHI, PHI\_X, PHI\_XX, etc). Where each matrix is of shape (ngaussian\_basis x npoints)

Return type dict of array\_like

<span id="page-9-2"></span>gau2grid.**collocation\_basis**(*xyz*, *basis*, *grad=0*, *spherical=True*, *out=None*, *cartesian\_order='cca'*, *spherical\_order='cca'*)

Computes the collocation matrix for a given gaussian basis of the form:

$$
\phi_{mp} = Y_{\ell}^{m} \sum_{i} c_{i} e^{-\alpha_{i} |\phi_{\text{center}} - p|^{2}}
$$

Where for a given angular momentum  $\ell$ , components  $m$  range from  $+\ell$  to  $-\ell$  for each grid point  $p$ .

This function uses a optimized C library as a backend.

<span id="page-10-0"></span>**xyz** [array like] The  $(3, N)$  cartesian points to compute the grid on

basis [list of dicts] Each dict should contain the following keys (L, coeffs, exponents, center).

L [int] The angular momentum of the gaussian

coeffs [array\_like] The coefficients of the gaussian

exponents [array\_like] The exponents of the gaussian

center [array\_like] The cartesian center of the gaussian

grad [int, default=0] Can return cartesian gradient and Hessian per point if requested.

spherical [bool, default=True] Transform the resulting cartesian gaussian to spherical

out [dict, optional] A dictionary of output NumPy arrays to write the data to.

Returns Returns a dictionary containing the requested arrays (PHI, PHI\_X, PHI\_XX, etc). Where each matrix is of shape (ngaussian\_basis x npoints)

Return type dict of array\_like

gau2grid.**orbital**(*orbs*, *xyz*, *L*, *coeffs*, *exponents*, *center*, *spherical=True*, *out=None*, *cartesian\_order='cca'*, *spherical\_order='cca'*)

Computes a array of a given orbital on a grid for a given gaussian basis of the form:

$$
\phi_{mp} = Y_{\ell}^{m} \sum_{i} c_{i} e^{-\alpha_{i} |\phi_{\text{center}} - p|^{2}}
$$

Where for a given angular momentum  $\ell$ , components  $m$  range from  $+\ell$  to  $-\ell$  for each grid point  $p$ .

This function uses a optimized C library as a backend.

#### **Parameters**

- **orbitals** (array\_like) The (norb, nval) section of orbitals.
- **xyz** (array\_like) The (3, N) cartesian points to compute the grid on
- $\textbf{L}(int)$  The angular momentum of the gaussian
- **coeffs** (array\_like) The coefficients of the gaussian
- **exponents** (array\_like) The exponents of the gaussian
- **center** (array like) The cartesian center of the gaussian
- **spherical** (bool, optional (default: True)) Transform the resulting cartesian gaussian to spherical
- **out** (dict, optional) A dictionary of output NumPy arrays to write the data to.

Returns Returns a (norb, N) array of the orbitals on a grid.

Return type array\_like

gau2grid.**orbital\_basis**(*orbs*, *xyz*, *basis*, *spherical=True*, *out=None*, *cartesian\_order='cca'*, *spherical\_order='cca'*)

Computes a array of a given orbital on a grid for a given gaussian basis of the form:

$$
\phi_{mp} = Y_{\ell}^{m} \sum_{i} c_{i} e^{-\alpha_{i} |\phi_{\text{center}} - p|^{2}}
$$

Where for a given angular momentum  $\ell$ , components  $m$  range from  $+\ell$  to  $-\ell$  for each grid point  $p$ .

orbital [array\_line] A (norb, nao) orbital array aligned to the orbitals basis

 $xyz$  [array\_like] The  $(3, N)$  cartesian points to compute the grid on

basis [list of dicts] Each dict should contain the following keys (L, coeffs, exponents, center).

L [int] The angular momentum of the gaussian

coeffs [array\_like] The coefficients of the gaussian

exponents [array\_like] The exponents of the gaussian

center [array\_like] The cartesian center of the gaussian

spherical [bool, default=True] Transform the resulting cartesian gaussian to spherical

out [dict, optional] A dictionary of output NumPy arrays to write the data to.

Returns Returns a (norb, N) array of the orbitals on a grid. Return type array\_like

# <span id="page-11-0"></span>**1.5 Collocation Example**

### **1.5.1 Single Collocation**

A collocation grid between a single basis and a Cartesian grid can be computed with the *collocation* () function. For example, we will use a grid starting at the origin along the z axis:

```
>>> import gau2grid
>>> import numpy as np
>>> xyz = np \cdot zeros((3, 5))>>> xyz[2] = np.arange(5)
```
We can then create a gaussian with only a single coefficient and exponent of 1 centered on the origin:

```
\Rightarrow L = 0
>>> coef = [1]
>>> exp = [1]
>>> center = [0, 0, 0]
```
The collocation grid can then be computed as:

```
>>> ret = gau2grid.collocation(xyz, L, coef, exp, center)
>>> ret["PHI"]
[[ 1.00000e+00 3.67879e-01 1.83156e-02 1.23409e-04 1.12535e-07]]
```
The p gaussian can be also be computed. Note that since our grid points are along the z axis, the  $x$  and  $y$  components are orthogonal and thus zero.

```
\Rightarrow L = 1>>> ret = gau2grid.collocation(xyz, L, coef, exp, center, spherical=False, grad=1)
>>> ret["PHI"]
[[ 0.00000e+00 0.00000e+00 0.00000e+00 0.00000e+00 0.00000e+00] # P_x
   0.00000e+00 0.00000e+00 0.00000e+00 0.00000e+00 0.00000e+00] \# P_y
   0.00000e+00 3.67879e-01 3.66312e-02 3.70229e-04 4.50140e-07]] # P_z
```
As the previous execution used  $qrad=1$ , the X, Y, and Z cartesian gradients are also available and can be accessed as:

```
>>> ret["PHI_Z"]
[[ 0.00000e+00 0.00000e+00 0.00000e+00 0.00000e+00 0.00000e+00]
   0.00000e+00 0.00000e+00 0.00000e+00 0.00000e+00 0.00000e+00][ 1.00000e+00 -3.67879e-01 -1.28209e-01 -2.09797e-03 -3.48859e-06]]
```
### **1.5.2 Basis Collocation**

Often it is beneficial to compute the collocation matrix between several basis functions and a set of grid points at once the collocation basis () helper function provides this functionality. To begin, a set of basis sets can be constructed with the following form:

```
>>> basis = [{
    'center': [0., 0., 0.],
    'exp': [38, 6, 1],
    'coef': [0.4, 0.6, 0.7],
    'am': 0
}, {
    'center': [0., 0., 0.],
    'exp': [0.3],
    'coef': [0.3],
    'am': 1
}]
```
Execution of this basis results in a collocation matrix where basis results are vertically stacked on top of each other:

```
>>> ret = gau2grid.collocation_basis(xyz, basis, spherical=False)
>>> ret["PHI"]
[ [ 1.70000e+00 2.59003e-01 1.28209e-02 8.63869e-05 7.87746e-08] # S<br>
[ 0.00000e+00 0.00000e+00 0.00000e+00 0.00000e+00 0.00000e+00] # P
   [ 0.00000e+00 ] 0.00000e+00 ] 0.00000e+00 ] 0.00000e+00] ] 0.00000e+00] ] 0.00000e+000.00000e+00 0.00000e+00 0.00000e+00 0.00000e+00 0.00000e+00 \# P_y
    0.00000e+00 2.22245e-01 1.80717e-01 6.04850e-02 9.87570e-03]] # P_z
```
#### C Interface

- *[Collocation Example](#page-17-0)*
- *[API Reference](#page-12-0)*

# <span id="page-12-0"></span>**1.6 API Reference**

### **1.6.1 Helper Functions**

A collection of function ment to provide information and the gau2grid library.

int **gg\_max\_L**();

Returns the maximum compiled angular momentum

```
int gg_ncomponents(const int L, const int spherical)
```
Returns the number of components for a given angular momentum.

- **L** The angular momentum of the basis function.
- **spherical** Boolean that returns spherical (1) or cartesian (0) basis representations.

The following enums are also specified:

- GG\_SPHERICAL\_CCA CCA spherical output.
- GG\_SPHERICAL\_GAUSSIAN Gaussian spherical output.
- GG\_CARTESIAN\_CCA CCA cartesian output.
- GG\_CARTESIAN\_MOLDEN Molden cartesian output.

### **1.6.2 Transpose Functions**

Transposes matrices if input or output order is incorrect.

**void gg\_naive\_transpose(unsigned long n, unsigned long m, const double\* PRAGMA\_RESTRICT input, double\* PRAGMA\_RESTRICT output)** Transposes a matrix using a simple for loop.

#### **Parameters**

- **n** The number of rows in the input matrix.
- **m** The number of rows in the output matrix.
- **input** The (n x m) input matrix.
- **output** The (m x n) output matrix.

```
void gg_fast_transpose(unsigned long n, unsigned long m, const double* PRAGMA_RESTRICT input, double* PRAGMA_RESTRICT output)
     Transposes a matrix using a small on-cache temporary array. Is usually faster than
     gg_naive_transpose().
```
#### **Parameters**

- **n** The number of rows in the input matrix.
- **m** The number of rows in the output matrix.
- **input** The (n x m) input matrix.
- **output** The (m x n) output matrix.

### **1.6.3 Orbital Functions**

Computes orbitals on a grid.

```
void gg_orbitals(int L, const double* PRAGMA_RESTRICT C, const unsigned long norbitals, co
     Computes orbital a section on a grid. This function performs the following contraction inplace.
```

$$
C_{im}\phi_{mp} \to ret_{ip}
$$

This is often more efficient than generating  $\phi_{mp}$  and then contracting with the orbitals C as there is greater cache locality.

- **L** The angular momentum of the basis function.
- **C** A (norbitals, ncomponents) matrix of orbital coefficients.
- **norbitals** The number of orbs to compute.
- **npoints** The number of grid points to compute.
- **xyz** A (npoints, 3) or (npoints, n) array of the xyz coordinates.
- **xyz\_stride** The stride of the xyz input array. 1 for xx..., yy..., zz... style input, 3 for xyz, xyz, xyz, ... style input.
- **nprim** The number of primitives (exponents and coefficients) in the basis set
- **coeffs** A (nprim, ) array of coefficients  $(c)$ .
- **exponents** A (nprim, ) array of exponents  $(\alpha)$ .
- **center** A  $(3, )$  array of x, y, z coordinate of the basis center.
- **order** Enum that specifies the output order.
- **orbital\_out** (norbitals, npoints) array of orbitals on the grid.

### **1.6.4 Collocation Functions**

Creates collocation matrices between a gaussian function and a set of grid points.

void gg\_collocation(int L, const unsigned long npoints, const double\* PRAGMA\_RESTRICT xyz, Computes the collocation array:

$$
\phi_{mp} = Y_{\ell}^{m} \sum_{i} c_{i} e^{-\alpha_{i} |\phi_{\text{center}} - p|^{2}}
$$

#### Parameters

- **L** The angular momentum of the basis function.
- **npoints** The number of grid points to compute.
- **xyz** A (npoints, 3) or (npoints, n) array of the xyz coordinates.
- **xyz\_stride** The stride of the xyz input array. 1 for xx..., yy..., zz... style input, 3 for xyz, xyz, xyz, ... style input.
- **nprim** The number of primitives (exponents and coefficients) in the basis set
- **coeffs** A (nprim, ) array of coefficients  $(c)$ .
- **exponents** A (nprim, ) array of exponents  $(\alpha)$ .
- **center** A  $(3, \cdot)$  array of x, y, z coordinate of the basis center.
- **order** Enum that specifies the output order.
- **phi\_out** (ncomponents, npoints) collocation array.

void gg\_collocation\_deriv1(int L, const unsigned long npoints, const double\* PRAGMA\_RESTRI Computes the collocation array and the corresponding first cartesian derivatives:

$$
\phi_{mp}=Y_\ell^m\sum_i c_i e^{-\alpha_i|\phi_{\text{center}}-p|^2}
$$

- **L** The angular momentum of the basis function.
- **npoints** The number of grid points to compute.
- **xyz** A (npoints, 3) or (npoints, n) array of the xyz coordinates.
- **xyz\_stride** The stride of the xyz input array. 1 for xx..., yy..., zz... style input, 3 for xyz, xyz, xyz, ... style input.
- **nprim** The number of primitives (exponents and coefficients) in the basis set
- $\text{coeffs} A$  (nprim, ) array of coefficients  $(c)$ .
- **exponents** A (nprim, ) array of exponents  $(\alpha)$ .
- **center** A  $(3, )$  array of x, y, z coordinate of the basis center.
- **order** Enum that specifies the output order.
- **phi\_out** (ncomponents, npoints) collocation array.
- **phi\_x\_out** (ncomponents, npoints) collocation derivative with respect to x.
- **phi\_y\_out** (ncomponents, npoints) collocation derivative with respect to y.
- **phi\_z\_out** (ncomponents, npoints) collocation derivative with respect to z.

void gg\_collocation\_deriv2(int L, const unsigned long npoints, const double\* PRAGMA\_RESTRI0 Computes the collocation array and the corresponding first and second cartesian derivatives:

$$
\phi_{mp} = Y_{\ell}^{m} \sum_{i} c_{i} e^{-\alpha_{i} |\phi_{\text{center}} - p|^{2}}
$$

- **L** The angular momentum of the basis function.
- **npoints** The number of grid points to compute.
- **xyz** A (npoints, 3) or (npoints, n) array of the xyz coordinates.
- **xyz\_stride** The stride of the xyz input array. 1 for xx..., yy..., zz... style input, 3 for xyz, xyz, xyz, ... style input.
- **nprim** The number of primitives (exponents and coefficients) in the basis set
- **coeffs** A (nprim, ) array of coefficients  $(c)$ .
- **exponents** A (nprim, ) array of exponents  $(\alpha)$ .
- **center** A  $(3, )$  array of x, y, z coordinate of the basis center.
- **order** Enum that specifies the output order.
- **phi\_out** (ncomponents, npoints) collocation array.
- **phi\_x\_out** (ncomponents, npoints) collocation derivative with respect to x.
- **phi\_y\_out** (ncomponents, npoints) collocation derivative with respect to y.
- **phi\_z\_out** (ncomponents, npoints) collocation derivative with respect to z.
- **phi** xx out (ncomponents, npoints) collocation derivative with respect to xx.
- **phi\_xy\_out** (ncomponents, npoints) collocation derivative with respect to xy.
- **phi\_xz\_out** (ncomponents, npoints) collocation derivative with respect to xz.
- **phi\_yy\_out** (ncomponents, npoints) collocation derivative with respect to yy.
- **phi** yz out (ncomponents, npoints) collocation derivative with respect to yz.
- **phi\_zz\_out** (ncomponents, npoints) collocation derivative with respect to zz.
- void gg\_collocation\_deriv3(int L, const unsigned long npoints, const double\* PRAGMA\_RESTRIO Computes the collocation array and the corresponding first, second, and third cartesian derivatives:

$$
\phi_{mp} = Y_{\ell}^{m} \sum_{i} c_{i} e^{-\alpha_{i} |\phi_{\text{center}} - p|^{2}}
$$

- **L** The angular momentum of the basis function.
- **npoints** The number of grid points to compute.
- **xyz** A (npoints, 3) or (npoints, n) array of the xyz coordinates.
- **xyz\_stride** The stride of the xyz input array. 1 for xx..., yy..., zz... style input, 3 for xyz, xyz, xyz, ... style input.
- **nprim** The number of primitives (exponents and coefficients) in the basis set
- $\text{coeffs} A$  (nprim, ) array of coefficients  $(c)$ .
- **exponents** A (nprim, ) array of exponents  $(\alpha)$ .
- **center** A  $(3, \cdot)$  array of x, y, z coordinate of the basis center.
- **order** Enum that specifies the output order.
- **phi\_out** (ncomponents, npoints) collocation array.
- **phi** x out (ncomponents, npoints) collocation derivative with respect to x.
- **phi\_y\_out** (ncomponents, npoints) collocation derivative with respect to y.
- **phi\_z\_out** (ncomponents, npoints) collocation derivative with respect to z.
- **phi\_xx\_out** (ncomponents, npoints) collocation derivative with respect to xx.
- **phi\_xy\_out** (ncomponents, npoints) collocation derivative with respect to xy.
- **phi\_xz\_out** (ncomponents, npoints) collocation derivative with respect to xz.
- **phi\_yy\_out** (ncomponents, npoints) collocation derivative with respect to yy.
- **phi\_yz\_out** (ncomponents, npoints) collocation derivative with respect to yz.
- **phi\_zz\_out** (ncomponents, npoints) collocation derivative with respect to zz.
- **phi\_xxx\_out** (ncomponents, npoints) collocation derivative with respect to xxx.
- **phi\_xxy\_out** (ncomponents, npoints) collocation derivative with respect to xxy.
- **phi\_xxz\_out** (ncomponents, npoints) collocation derivative with respect to xxz.
- **phi\_xyy\_out** (ncomponents, npoints) collocation derivative with respect to xyy.
- **phi\_xyz\_out** (ncomponents, npoints) collocation derivative with respect to xyz.
- **phi\_xzz\_out** (ncomponents, npoints) collocation derivative with respect to xzz.
- **phi\_yyy\_out** (ncomponents, npoints) collocation derivative with respect to yyy.
- **phi\_yyz\_out** (ncomponents, npoints) collocation derivative with respect to yyz.
- **phi\_yzz\_out** (ncomponents, npoints) collocation derivative with respect to yzz.

• **phi\_zzz\_out** – (ncomponents, npoints) collocation derivative with respect to zzz.

# <span id="page-17-0"></span>**1.7 Collocation Example**

### **1.7.1 Single Basis Functions**

A collocation grid between a single basis and a Cartesian grid can be computed with the gg\_collocation() function. For example, we will use a grid starting at the origin along the z axis and a S shell at the origin:

```
#include <stdio.h>
#include "gau2grid.h"
int main() {
   // Generate grid
   long int npoints = 5;
   double xyz[15] = \{0, 0, 0, 0, 0, \frac{\pi}{2} \} x components
                     0, 0, 0, 0, 0}; // y components
                     0, 1, 2, 3, 4}; // z components
   long int xyz_stride = 1; // This is a contiguous format
   // Gaussian data
   int nprim = 1;
   double coef[1] = {1};
   double exp[1] = {1};
   double center[3] = {0, 0, 0};
   int order = GG_CARTESIAN_CCA; // Use cartesian components
   double s_output[5] = {0};
   qq_collocation(0, \frac{1}{2} // The angular momentum
                  npoints, xyz, xyz_stride, // Grid data
                  nprim, coef, exp, center, order, // Gaussian data
                  s output); \frac{1}{2} // Output
   // Print output to stdout
   for (int i = 0; i < npoints; i +1) {
       printf("%lf ", s_output[i]);
    }
   printf("\n");
}
```
The resulting output should be:

1.000000 0.367879 0.018316 0.000123 0.000000

For higher angular momentum functions that output size should ncomponents x npoints in size. Where each component is on a unique row or the X component starts at position 0, the Y component starts at position 5, and the  $Z$ component starts at position 10 as out grid is of length 5. See *[Gaussian Component Orders](#page-8-0)* for more details or order output.

The xyz input shape can either be organized contiguously in each dimension like the above or packed in a xyz, xyz, . . . fashion. If the xyz\_stride is not 1, the shape refers to the strides per row. For example, if the data is packed as xyzw,  $x$ yzw, ... (where w could be a DFT grid weight) the  $xyz$ <sub>stride</sub> should be 4.

```
long int xyz_stride = 3;
double xyz[15] = {0, 0, 0,
               0, 0, 1,0, 0, 2,0, 0, 3,0, 0, 4}; // xyz, xyz, ... format
qq_collocation(0, \frac{1}{2} angular momentum
            npoints, xyz, xyz_stride, // Grid data
            nprim, coef, exp, center, order, // Gaussian data
            s_output); \frac{1}{2} // Output
```
### **1.7.2 Multiple Basis Functions**

Often collocation matrices are computed for multiple basis functions at once. The below is an example of usage:

```
#include <stdio.h>
#include "gau2grid.h"
int main() {
   // Generate grid
   long int npoints = 5;
   double xyz[15] = \{0, 0, 0, 0, 0, \sqrt{X} \text{ components}\}0, 0, 0, 0, 0}; // y components
                     0, 1, 2, 3, 4}; // z componentslong int xyz_stride = 1;
   // Gaussian data
   int nprim = 1;
   double coef[1] = {1};
   double exp[1] = {1};
   double center[3] = {0, 0, 0};
   int order = GG_SPHERICAL_CCA; // Use cartesian components
   // Size ncomponents * npoints, (1 + 3 + 5) * 5
   double output[45] = {0};
   int row = 0;for (int L = 0; L < 3; L++) {
       gg collocation(L, \frac{1}{2} angular momentum
                      npoints, xyz, xyz_stride // Grid data
                      nprim, coef, exp, center, order, // Gaussian data
                      output + (row * npoints)); // Output, shift pointer
       row += qq_ncomponents(L, spherical); // Increment rows skipped
   }
   // Print out by row
   for (int i = 0; i < row; i += 1) {
       for (int j = 0; j < npoints; j == 1) {
           printf("%lf ", output[i * npoints + j]);
       }
       printf("\n");
   }
}
```
The resulting output should be:

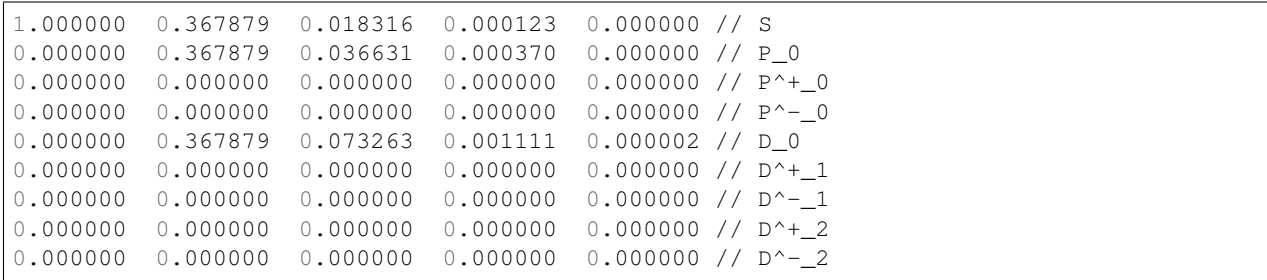

# **INDEX**

# <span id="page-20-0"></span>C

collocation() (*in module gau2grid*), [6](#page-9-3) collocation\_basis() (*in module gau2grid*), [6](#page-9-3)

# G

gg\_max\_L (*C function*), [9](#page-12-1) gg\_ncomponents (*C function*), [9](#page-12-1)

# O

orbital() (*in module gau2grid*), [7](#page-10-0) orbital\_basis() (*in module gau2grid*), [7](#page-10-0)